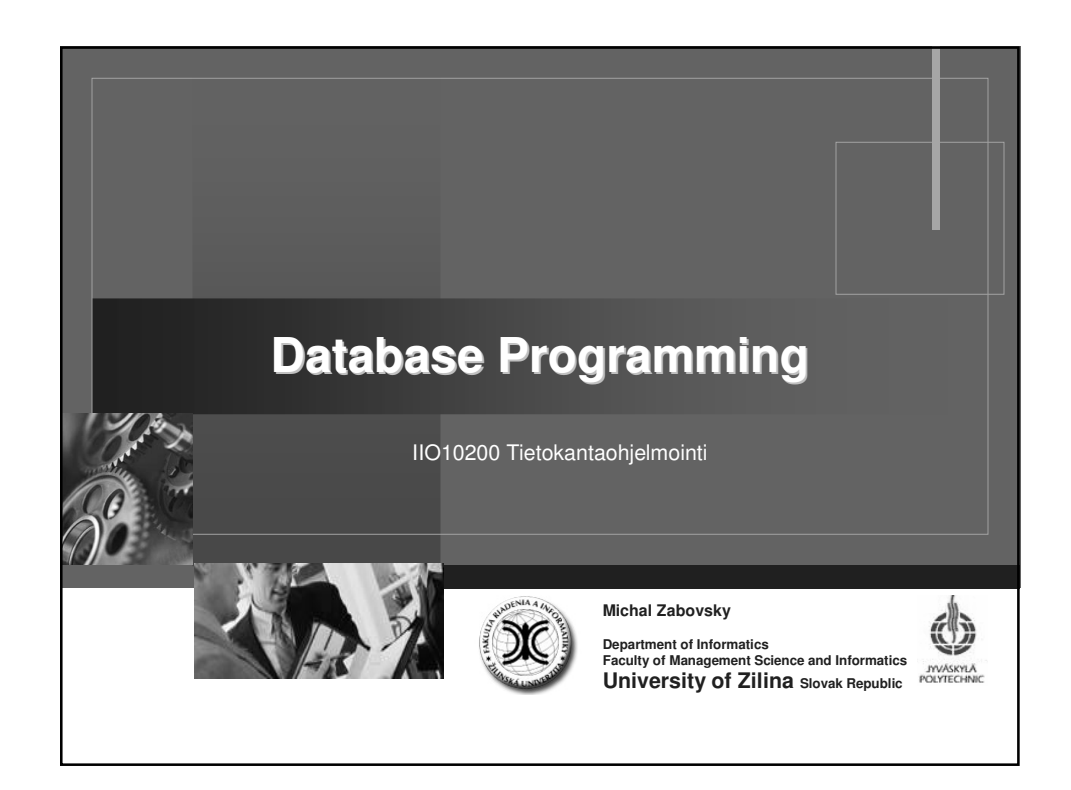

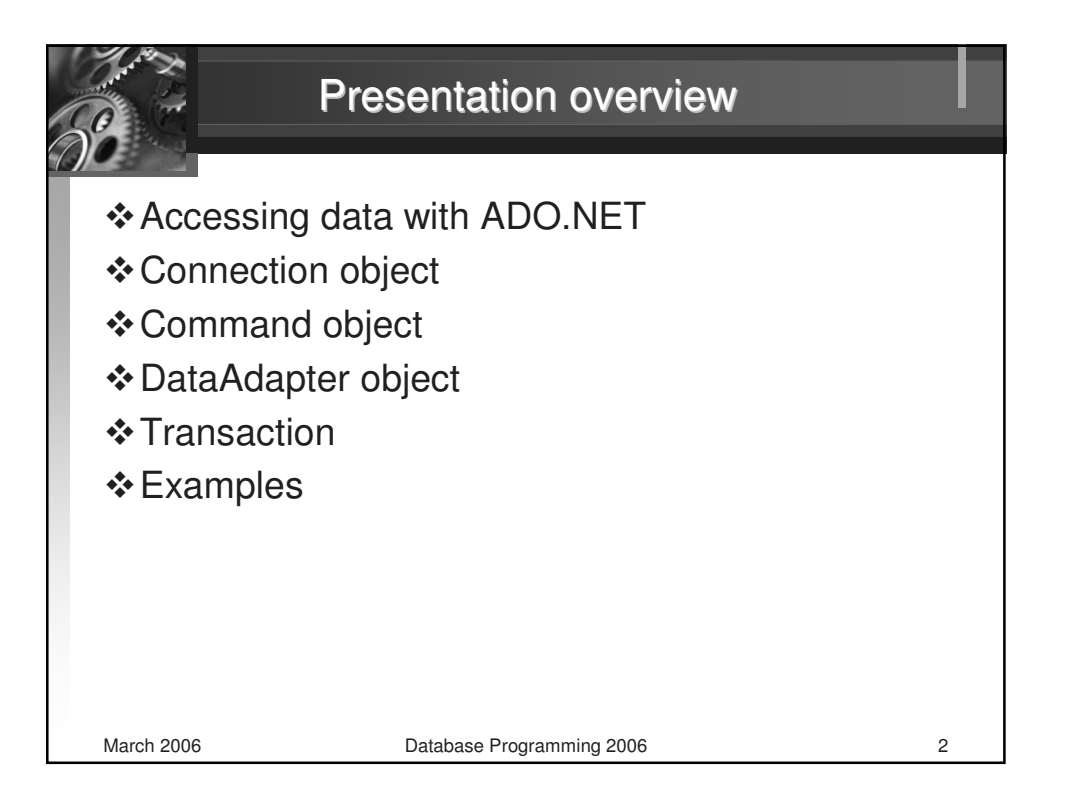

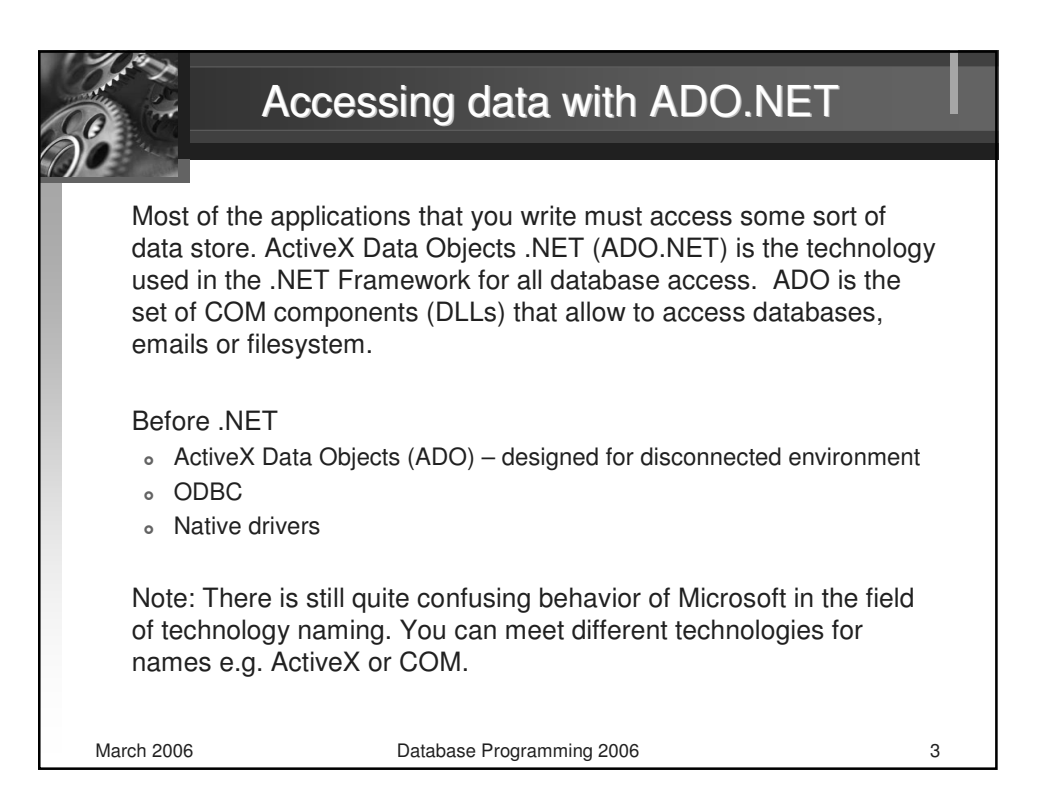

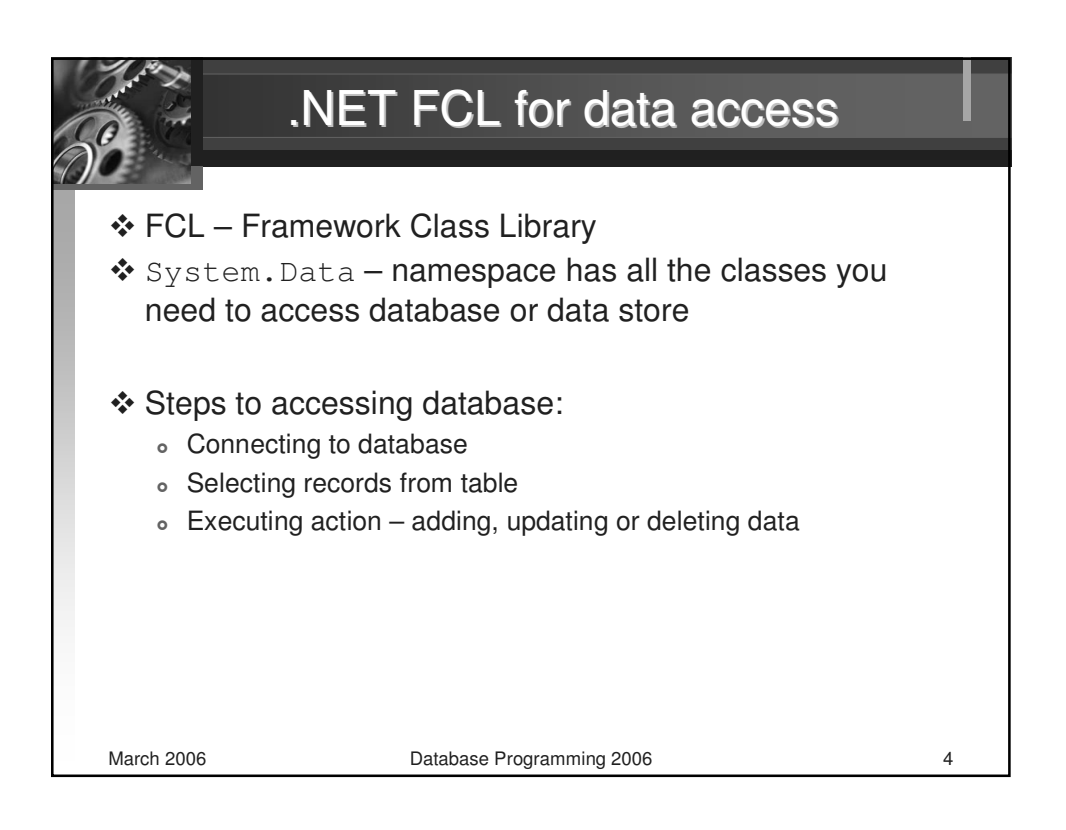

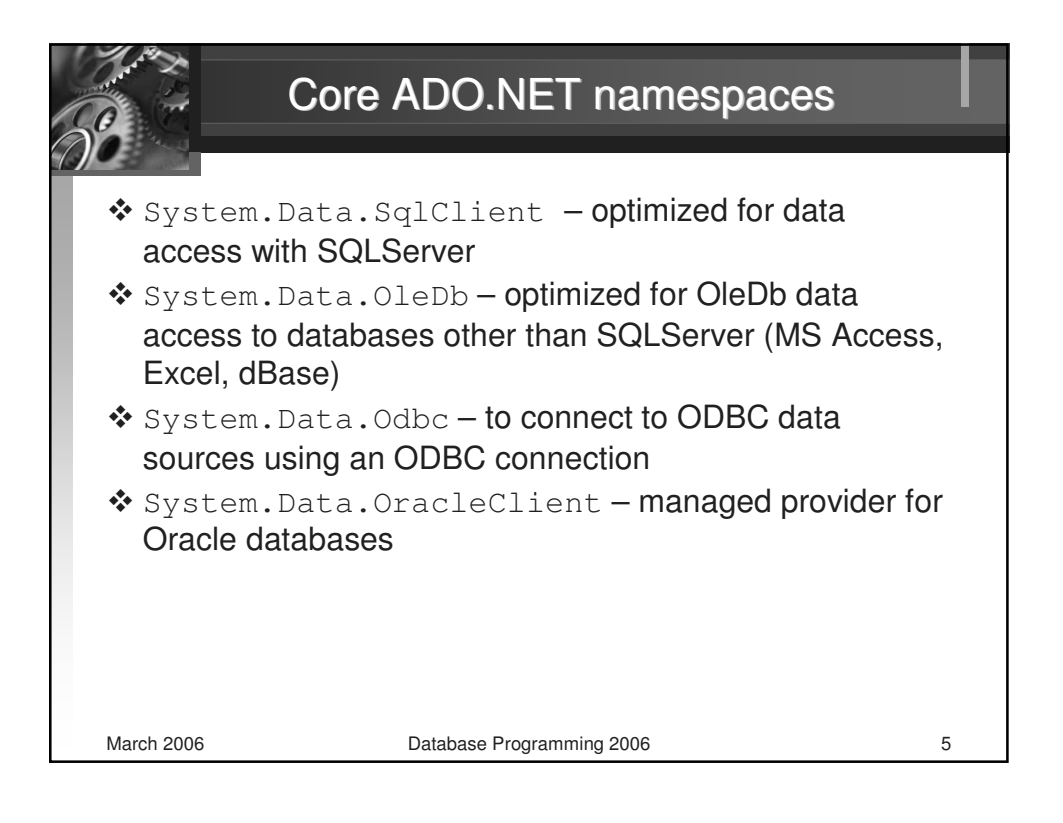

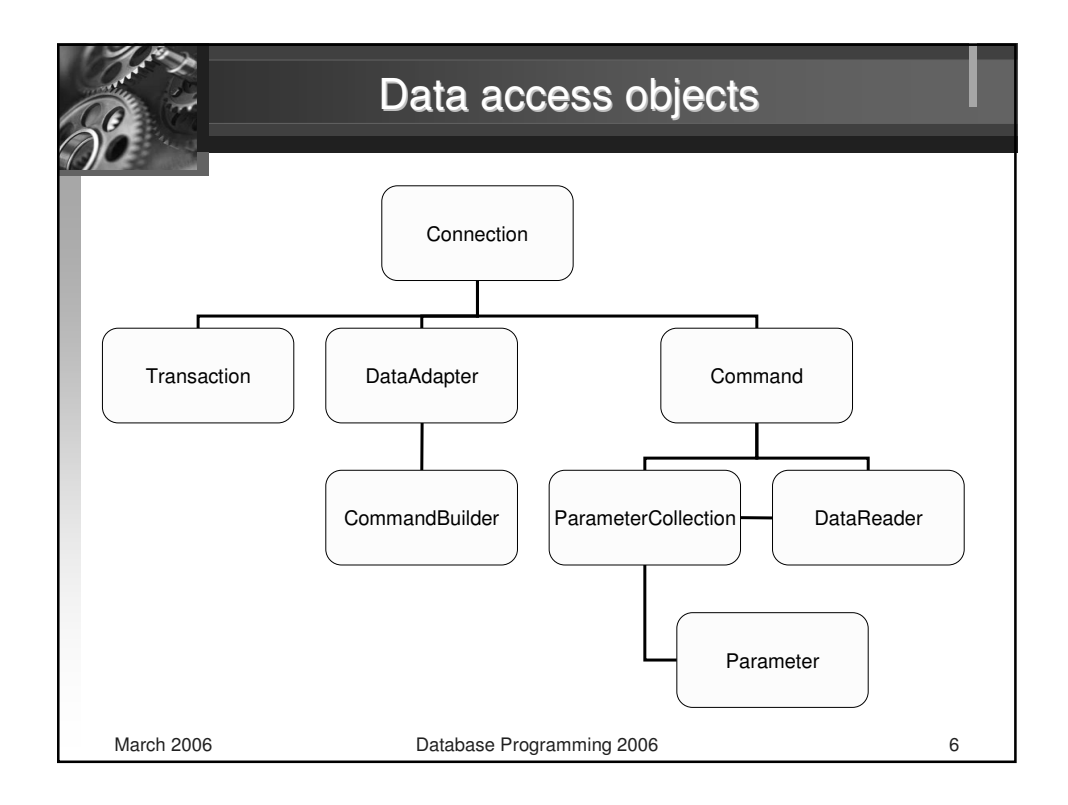

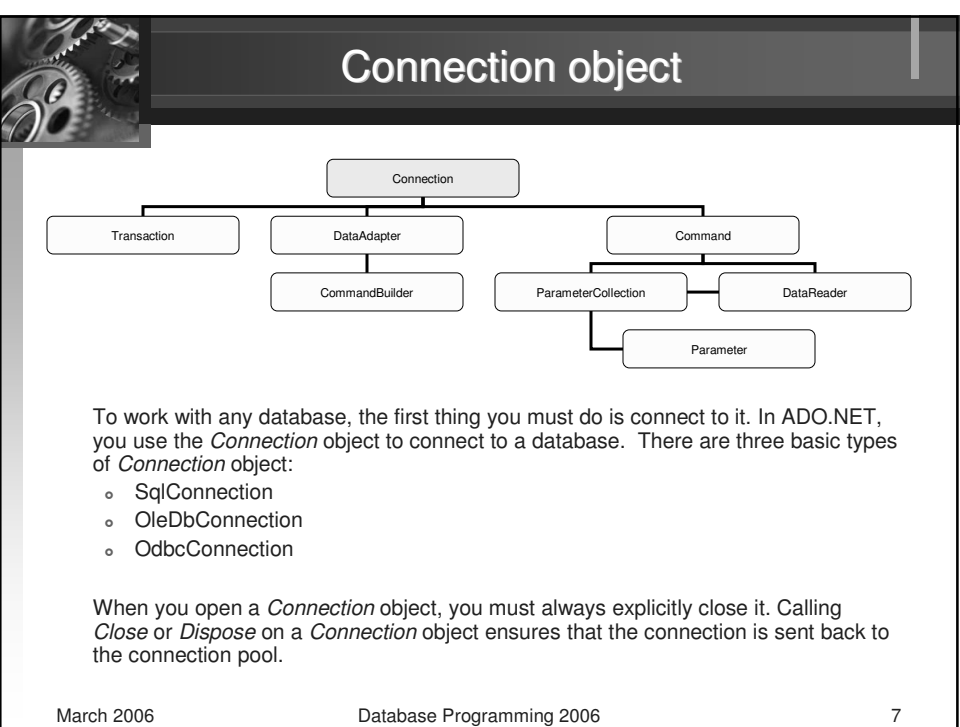

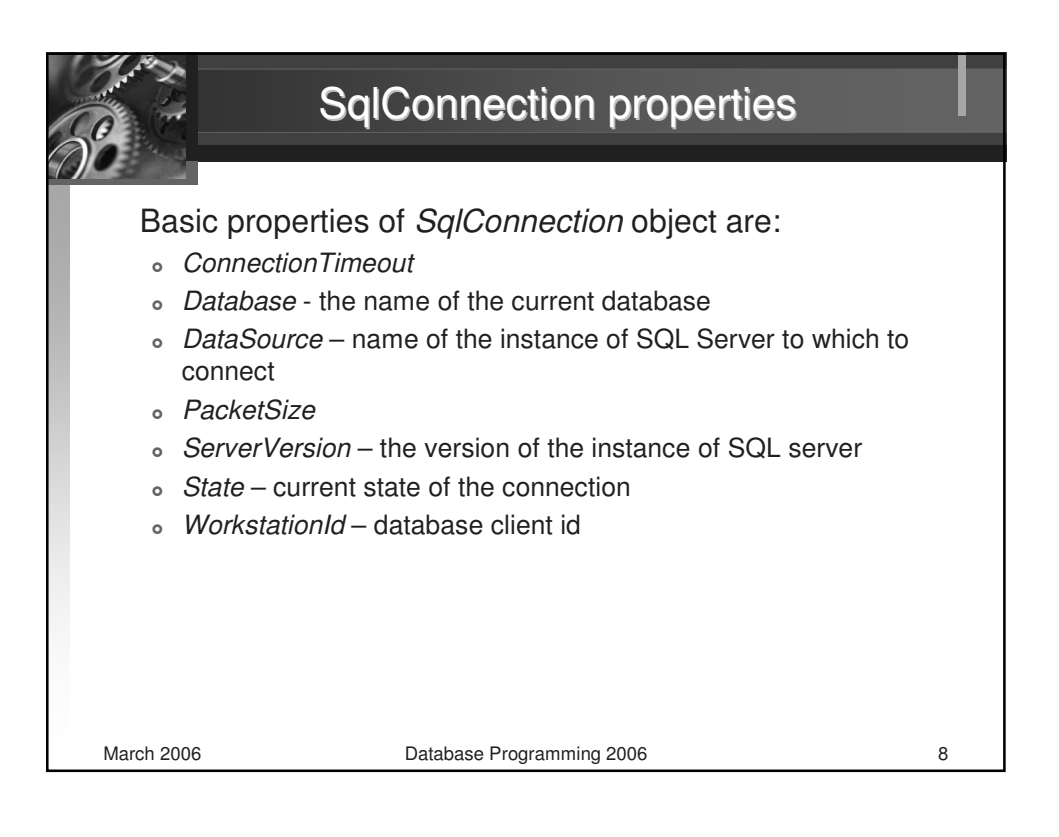

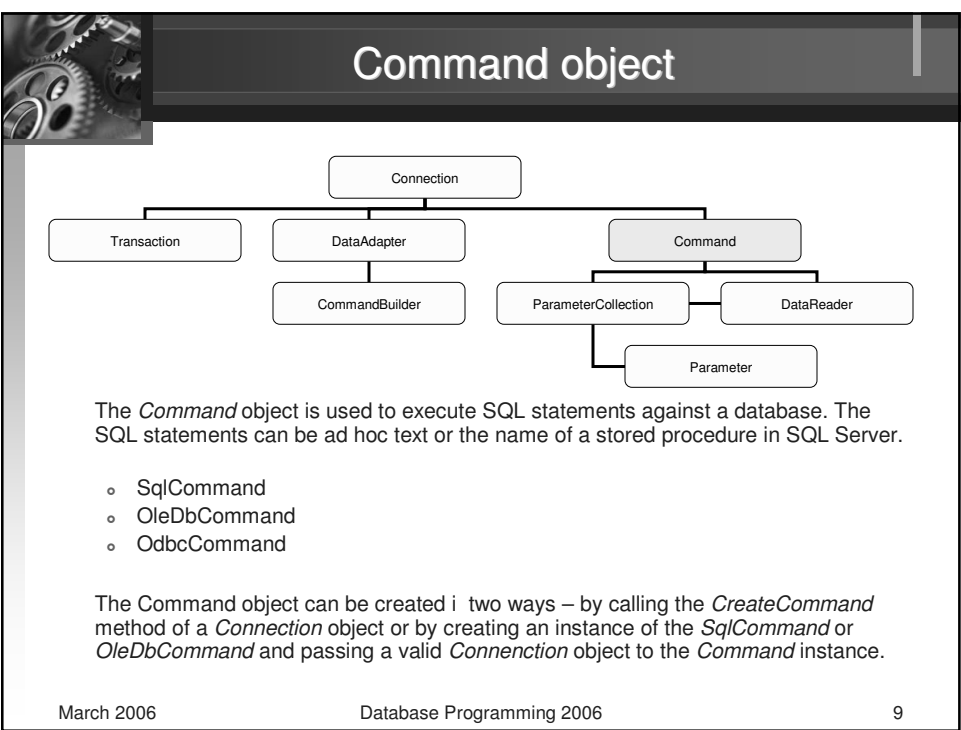

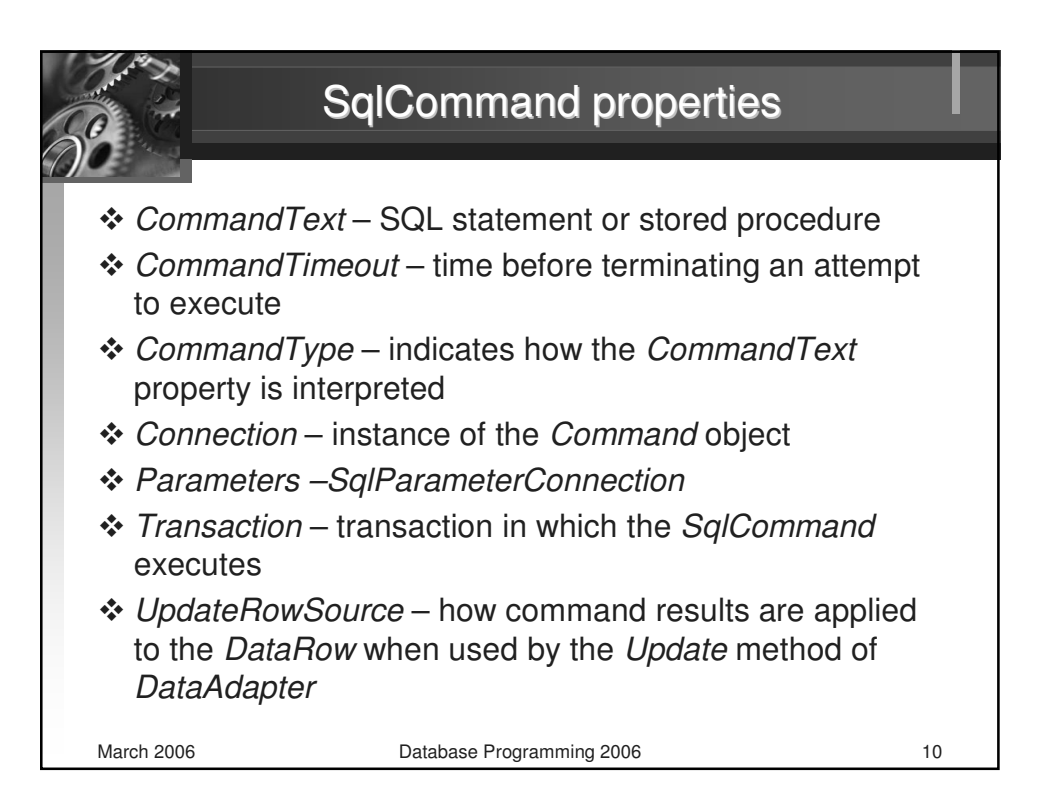

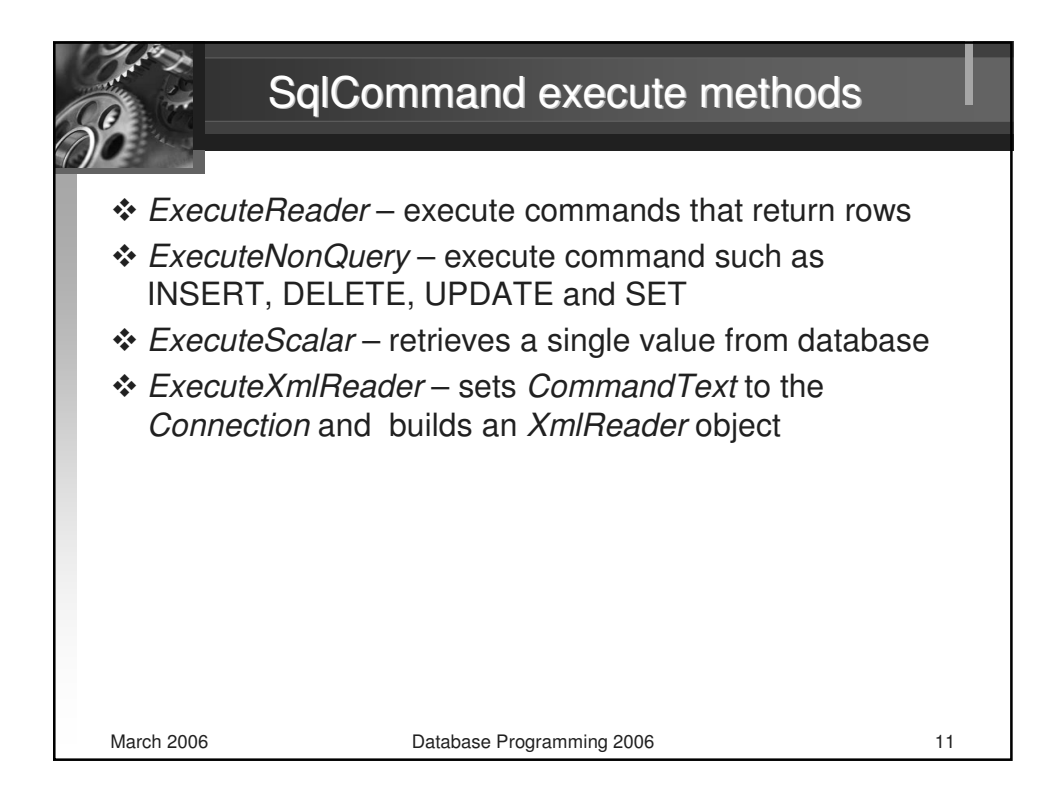

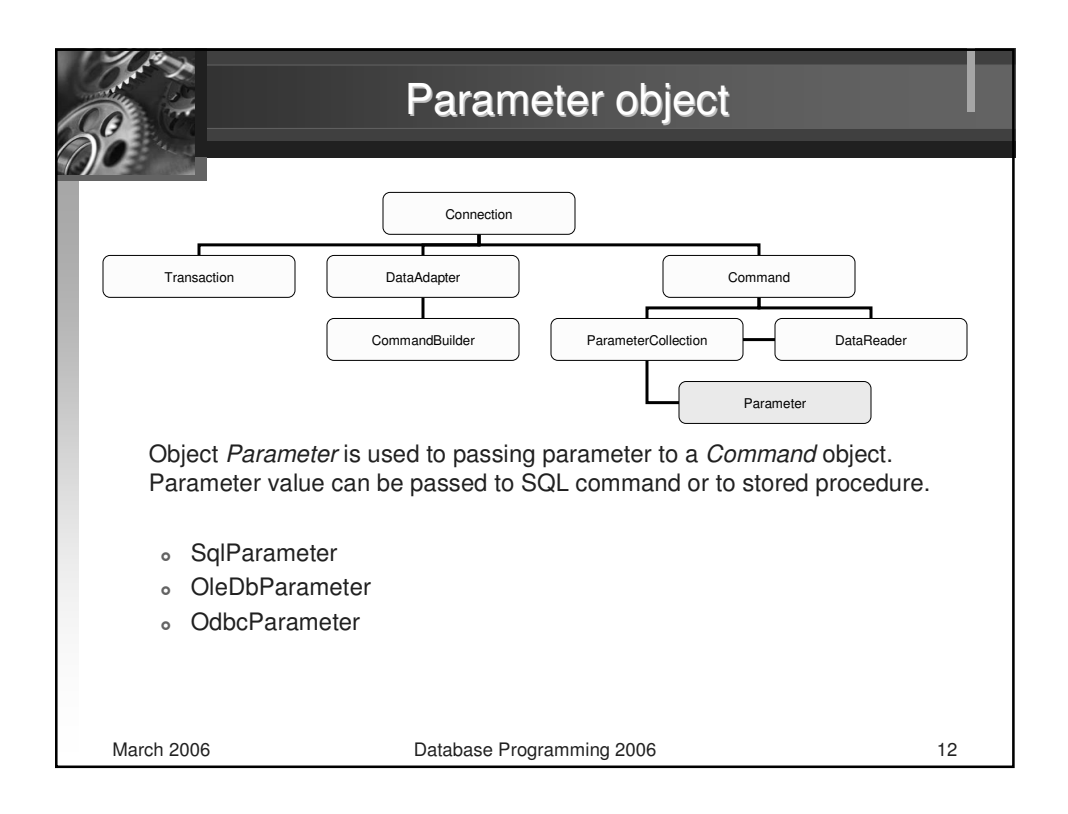

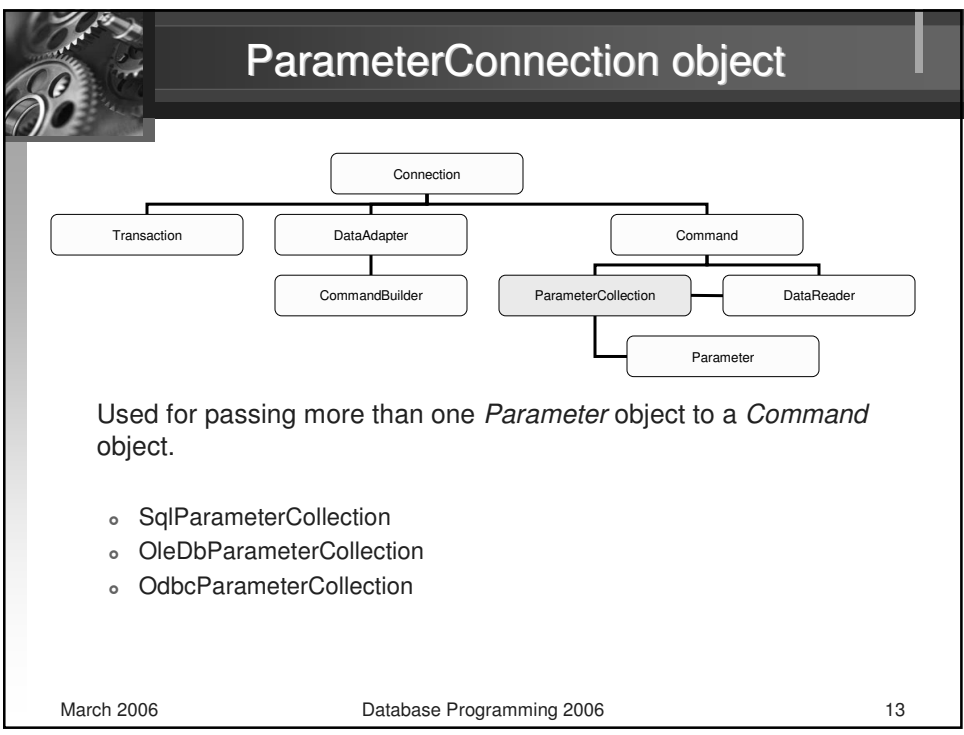

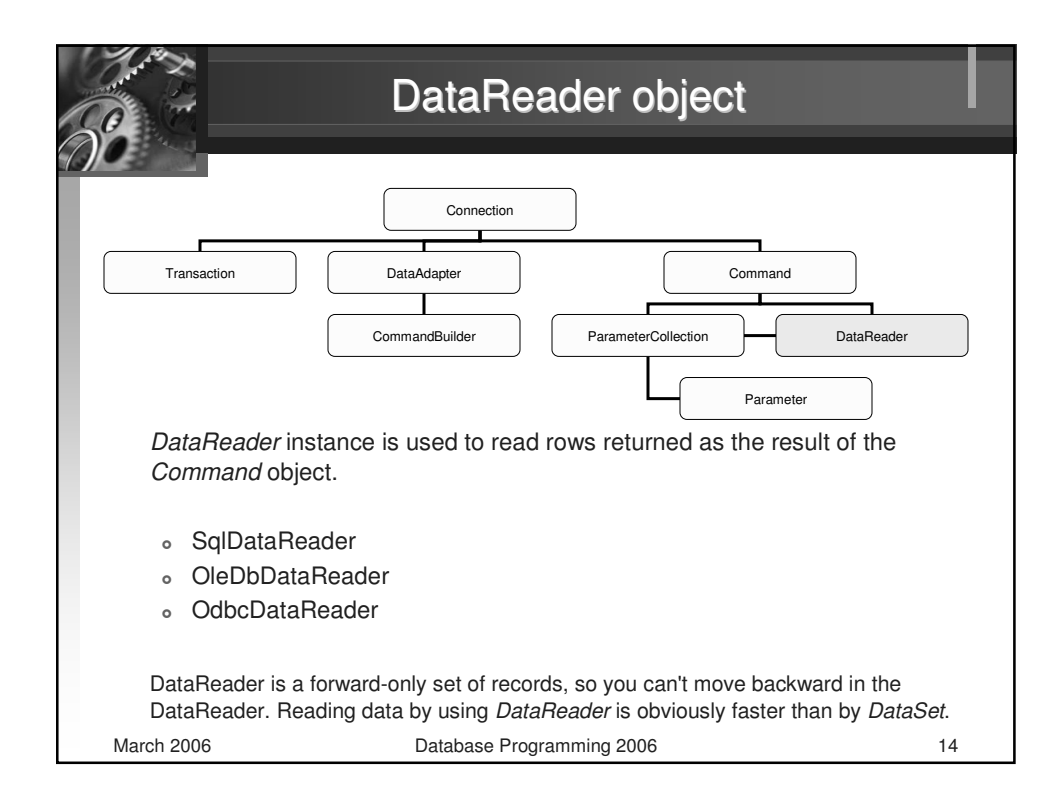

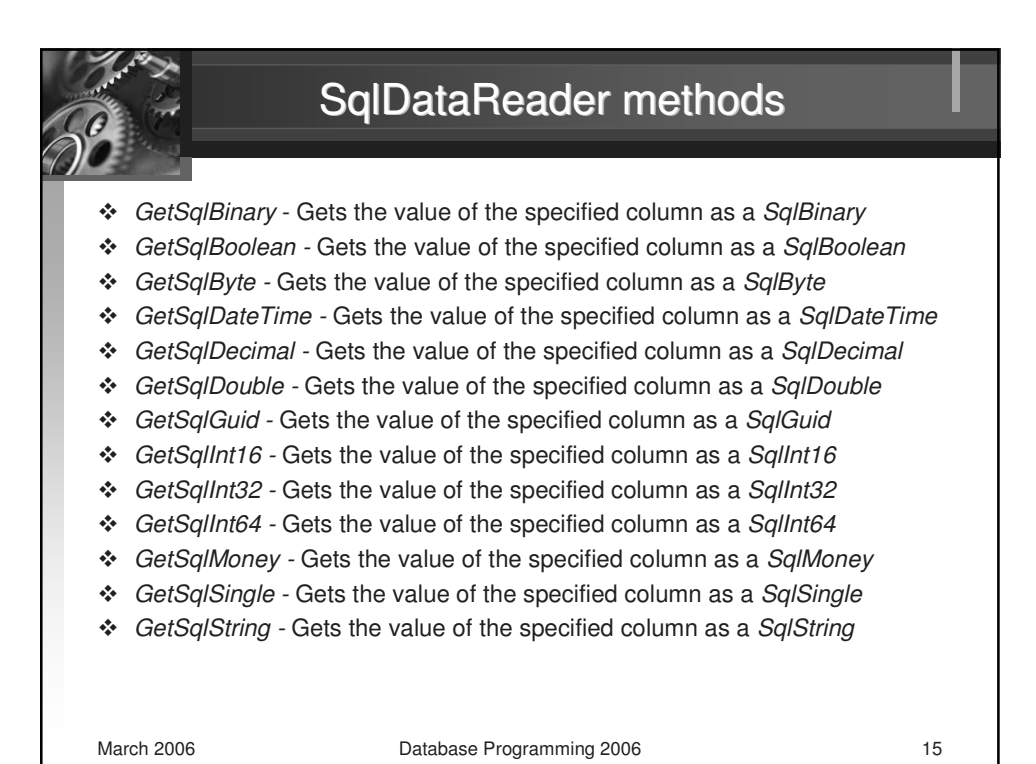

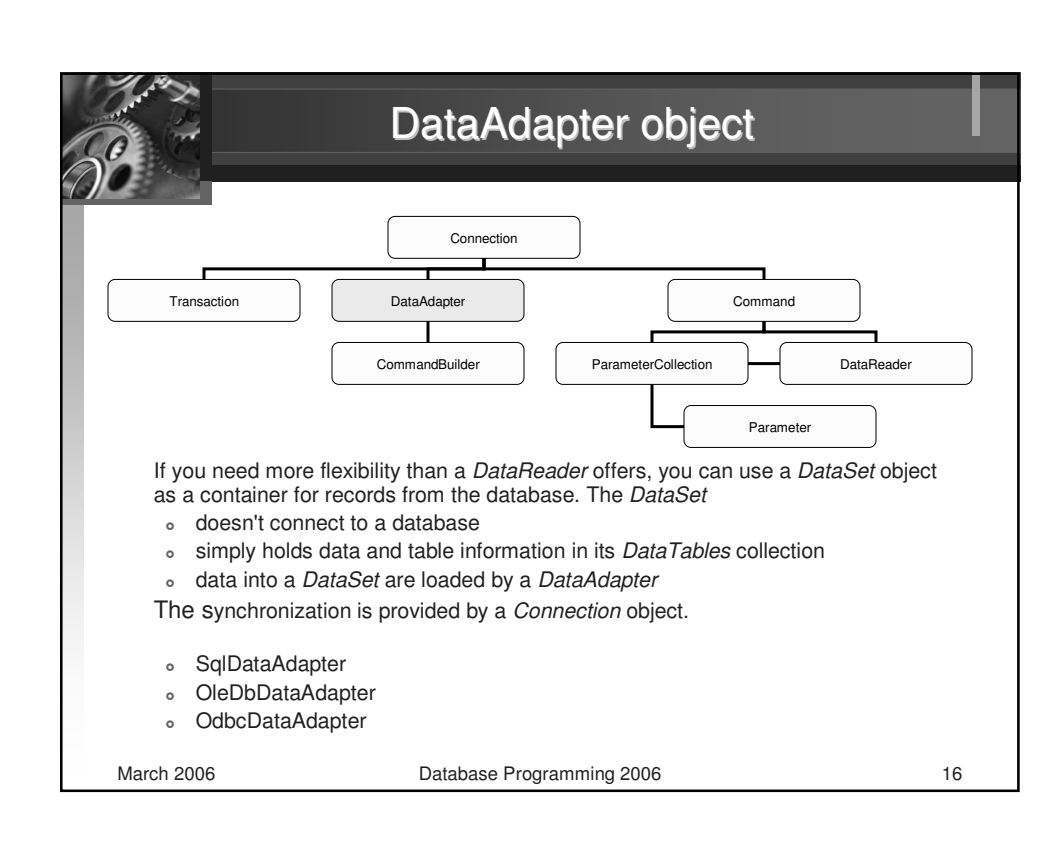

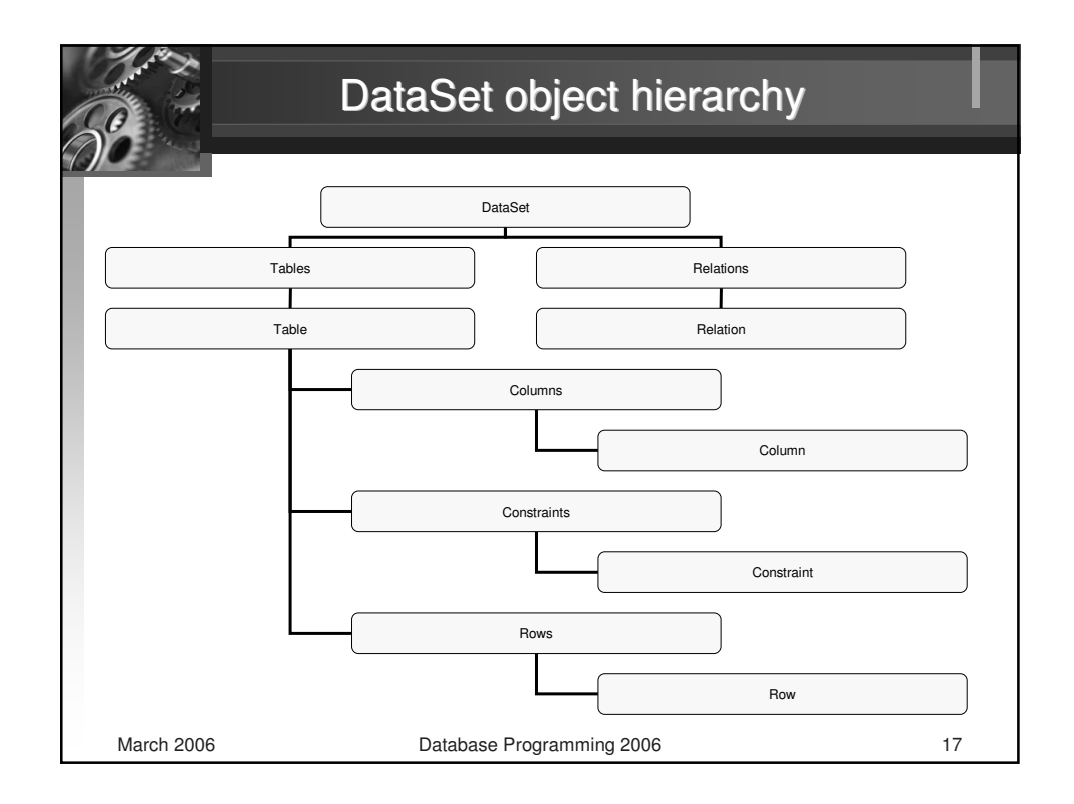

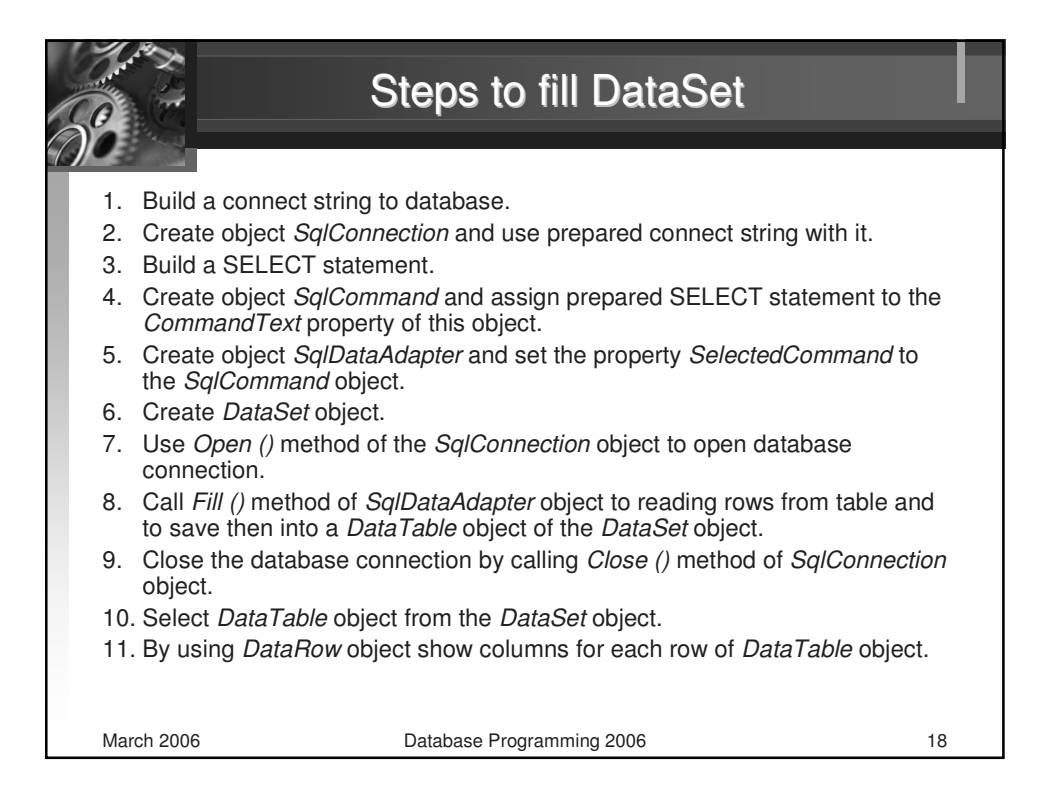

![](_page_9_Picture_116.jpeg)

![](_page_9_Picture_117.jpeg)

![](_page_10_Figure_0.jpeg)

![](_page_10_Picture_79.jpeg)

![](_page_11_Picture_0.jpeg)

![](_page_11_Picture_1.jpeg)

![](_page_12_Figure_0.jpeg)

![](_page_12_Picture_1.jpeg)

![](_page_13_Picture_17.jpeg)

![](_page_13_Picture_18.jpeg)

![](_page_14_Figure_0.jpeg)

![](_page_14_Picture_28.jpeg)

![](_page_15_Picture_17.jpeg)

![](_page_15_Picture_18.jpeg)

![](_page_16_Picture_17.jpeg)

![](_page_16_Picture_18.jpeg)

![](_page_17_Picture_17.jpeg)

![](_page_17_Picture_18.jpeg)

![](_page_18_Picture_17.jpeg)

![](_page_18_Picture_18.jpeg)

![](_page_19_Picture_72.jpeg)

![](_page_19_Picture_1.jpeg)

![](_page_20_Figure_0.jpeg)

![](_page_20_Picture_1.jpeg)

![](_page_21_Figure_0.jpeg)

![](_page_21_Picture_45.jpeg)

![](_page_22_Picture_17.jpeg)

![](_page_22_Picture_18.jpeg)

![](_page_23_Figure_0.jpeg)

![](_page_23_Picture_39.jpeg)

![](_page_24_Figure_0.jpeg)

![](_page_24_Figure_1.jpeg)

![](_page_25_Figure_0.jpeg)

![](_page_25_Picture_41.jpeg)

![](_page_26_Figure_0.jpeg)

![](_page_26_Picture_50.jpeg)

![](_page_27_Picture_0.jpeg)

![](_page_27_Picture_52.jpeg)

![](_page_28_Picture_0.jpeg)

![](_page_28_Picture_44.jpeg)

![](_page_29_Figure_0.jpeg)

![](_page_29_Figure_1.jpeg)

![](_page_30_Picture_0.jpeg)

![](_page_30_Picture_39.jpeg)

![](_page_31_Picture_0.jpeg)

![](_page_31_Picture_44.jpeg)

![](_page_32_Figure_0.jpeg)

![](_page_32_Picture_1.jpeg)

![](_page_33_Picture_0.jpeg)